# Inhaltsverzeichnis

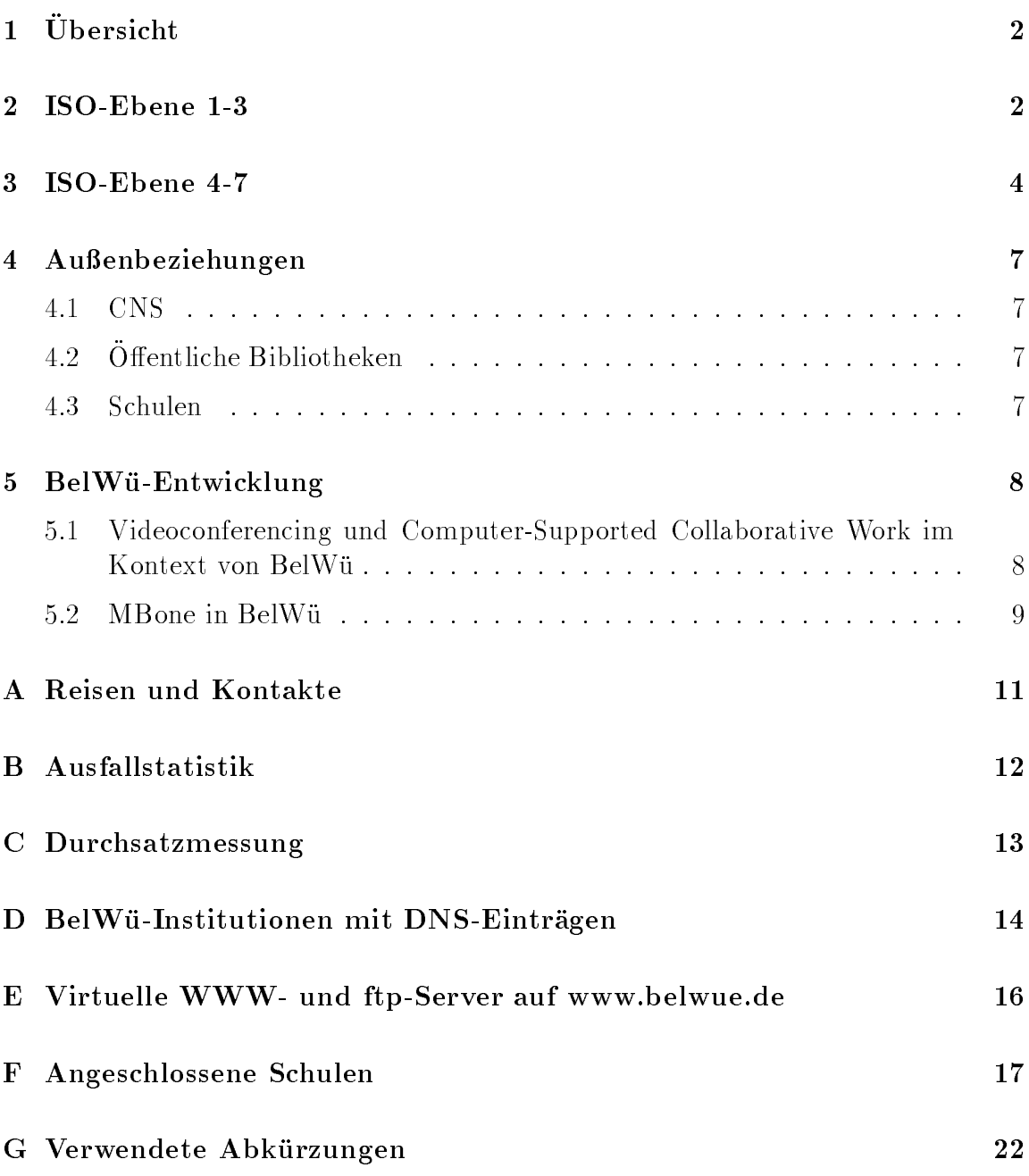

# $1$  Ubersicht

Die wesentlichen Ereignisse im Berichtszeitraum waren die Inbetriebnahme der CNS Verbindungen zwischen Karlsruhe, Stuttgart (Uni und MWK) und Ulm, die Inbetriebnahme der S2M Leitungen an den universitaren BelWu-Aufpunkten und die damit verbundene Anbindung einer grossen Anzahl neuer BelWu-Teilnehmer mittels Wahlverbindungen sowie die deutliche Kapazitatserweitung der US-Anbindung.

Neu angeschlossen wurden Landratsamt Bodenseekreis (Friedrichshafen), FZK Karlsruhe, Filmakademie Ludwigsburg, Landesanstalt fur Umweltschutz / LVN (Stutt- $\mathcal{A}^{n+1}$  , and in the studies of the main  $\mathcal{A}^{n+1}$  on  $\mathcal{A}^{n+1}$  on  $\mathcal{A}^{n+1}$  ,  $\mathcal{A}^{n+1}$  ,  $\mathcal{A}^{n+1}$ Bildungszentrum Offenburg, Fa. Inpho (Stuttgart), Fa. Köhler (Offenburg), sowie ca. 30 Schulen.

Im Anwendungsbereich waren bedeutsam die Inbetriebnahme von sendmail Version UCB 8.8.4, die zunehmende Nutzung des virtuellen WWW-Servers durch Schulen sowie die zunehmende Anzahl von Mehrfachdomains, verbunden mit der Ummeldung von Domains bei Providerwechseln.

# 2 ISO-Ebene 1-3

- 1. Im Berichtszeitraum traten folgende größere Betriebsprobleme auf (für eine zeitliche Aufstellung der Leitungsausfalle siehe Anhang B):
	- Tagsuber war die Verbindung nach Ubersee w egen Paketverlustraten von 30-50% kaum mehr benutzbar bis am 14.1.97 die erste der beiden 45 MBit/s Stecken nach MCI verfugbar war.
	- Im BWiN gab es mehrfach Störungen, u.a. längere Ausfälle in Freiburg (Netzteildefekt), Karlsruhe und Stuttgart (Leitung). Im Karlsruher Fall konnte erstmals die CNS-Leitung benutzt werden um als Backup den Stuttgarter BWiN-Anschluss zu nutzen.
	- Durch einen Softwareupgrade in den ISDN-Vermittlungsanlagen der Telekom Anfang Januar '97 funktionierten keine SPVs mehr in Verbindung mit den häufig eingesetzen ISDN-TAs von Phillips. Dies betraf eine Vielzahl von BelWu-Teilnehmern; Abhilfe boten die Verwendung von BRI-Interfaces (wo möglich), der Betrieb als Wählverbindung und schließlich das Einfahren eines Patches bei der Telekom. Schwierigkeiten mit der D64S bzw. DS02 erlebte FH V-S, PLB Speyer, ABK Stuttgart, Köhler Offenburg, BTB Leinfelden, CBS Heidelberg. Probleme mit der digitalen 2MS gab es mit der FH Furtwangen, FH Offenburg und FHT Stuttgart, wobei schließlich die wiederholt auftretenden Storungen von Freiburg nach Furtwangen abgestellt werden konnten. Fehler des WiN-Anschlusses gab es an der Universitat Stuttgart.

Stromausfalle gab es diesmal bei den Universitaten Heidelberg Konstanz und Stuttgart, den FHs Pforzheim und V-S sowie am MWK - teilweise tagelang. Lediglich in Stuttgart wurde durch eine Notstromversorgung der Router ein langerer Ausfall vermieden.

Beschadigtes Glasfaserkabel gab es an der FHD Stuttgart, zuwenig Memory im Cisco an der Universitat Hohenheim; Storungen wegen ATM-Microcode Bug an den Universitaten Heidelberg und Hohenheim. Umbauten bzw. Wartung gab es an u.a. an der FH Aalen, FH Albstadt-Sigmaringen, FH Offenburg; sowie hängende, abstürzende oder rebootende Router an der Universitat Tubingen.

Verbindungsprobleme ohne dokumentierte Ursachen gab es an der FH Karlsruhe (vermutlich altes NVRAM-Board).

- Beim X.29/Telnet Gateway kam es verschiedentlich zu Zugangsstorungen. Als Ursache vermutet werden Pufferprobleme der Interfaces.
- 2. S2M Anschlusse wurden an allen Universitats-BelWu Routern installiert. Wichtig ist, da die laufenden Gebuhren v om MWK getragen werden. Hieruber erfolgt im Fehlerfall ein Backup sowie im Normalfall die Versorgung von BelWu- Teilnehmern mittels ISDN-Wahlverbindungen.
- 3. Fast-Switching wurde fur die IP/IP Tunnel eingefurh t, wodurch die statische Eintrage direkt auf das BWiN wegfallen konnten. Letzteres ist insbesondere wichtig fur den Bac kup uber die S2M Zug ange.
- 4. U ber CNS sind seit Anfang '97 folgende Strecken in Betrieb: MWK/Uni-Stuttgart, Uni-Karlsruhe/Uni-Stuttgart, Uni-Stuttgart/Uni-Ulm. Fur F ebruar '97 ist Uni-Freiburg/Uni-Ulm geplant, bis Mitte '97 alle Universitaten und sechs Fachhochschulen (Aalen, Esslingen, Heilbronn, Offenburg, Pforzhein, Weingarten).
- 5. Inbetriebnahme einer 2 MBit/s Digital 2MS von der FH Gmund zur Universitat Stuttgart und von der Fa. Seicom zur Universitat Stuttgart.
- 6. Inbetriebnahme des BelWu-Anschlusses mittels ATM an der Universitat Karlsruhe zum FZK Karlsruhe (10 MBit/s); mittels Ethernet an der Universität Tübingen zum MPI Tübingen; mittels 2 MBit/s Digital 2MS Festverbindung von der Universitat Stuttgart zur FH Gmund und Fa. Seicom; mittels 64 bzw. 128 KBit/s Festverbindungen von der FH Esslingen zu den Peart Sprachenschulen; von der FH Offenburg zur Fa. Köhler; von der Universitat Konstanz zur VHS Konstanz;

von der Universitat Stuttgart zur Filmakademie Ludwigsburg, Landesanstalt fur Um de la comparación de la comparación de la comparación de la comparación de la comparación de la compara

mittels ISDN Wahlverbindungen

von der Elektronikschule Tettnang zur Claude Dornier Schule Friedrichshafen, Droste Hulsho Schule Friedrichshafen, Hugo Eckener Schule Friedrichshafen, Landratsamt Bodenseekreis (Friedrichshafen);

von der FH Aalen zur Gewerbliche Schule Aalen, Justus-von-Liebig-Schule Aalen, Maria von Linden Schule Heidenheim;

von der FH Esslingen zum Morike-Gymnasium Esslingen;

von der FH Gmünd zur Adalbert Stifter Realschule Schwäbisch Gmünd;

von der FH Offenburg zur Kaufmännische Schulen Lahr, Gewerbliche Schulen Offenburg, Kaufmännische Schulen Offenburg, IHK Bildungszentrum Offenburg;

von der Universitat Karlsruhe zur Erich Kastner Realschule Stutensee;

von der Universitat Konstanz zu Graf-Zeppelin-Gymnasium Friedrichshafen, Hegau-Gymnasium Singen, Hohentwiel-Gewerbeschule Singen;

von der Universitat Stuttgart zur LPB Stuttgart, LPB Bad Urach, Fa. Inpho, Immanuel-Kant Gymnasium Leinfelden, Solitude-Gymnasium Stuttgart, Gewerbliche Schule Schorndorf;

von der Universitat Tubingen zur Anne Frank Schule Dusslingen, Grund- und Hauptschule mit Werkrealschule Frommern, August Lammle-Schule Kusterdingen, Grund- und Hauptschule mit Werkrealschule Nehren, Isolde Kurz Gymnasium Reutlingen, Kerschensteinerschule Reutlingen, Theodor Heuss Schule Reutlingen, Carlo Schmid Gymnasium Tubingen, Geschwister Scholl-Schule Tubingen, Kepler Gymnasium Tubingen, Wildermuth Gymnasium Tubingen,  $\blacksquare$   $\blacksquare$   $\blacks$ 

von der Universitat Ulm zur Illertal-Gymnasium Vohringen.

### 3 ISO-Ebene 4-7

1. Mail:

Seit 9.12.96 ist auf dem zentralen Relay noc.belwue.de als SMTP MTA die sendmail Version UCB 8.8.4 im Einsatz, welche die bisher installierte Version 8.6.13-IDA ersetzt. Die sendmail Konguration mute erheblich modiziert werden, um die IDA-spezischen Map-Files (xaliases, generics) weiter verwenden zu können.

sendmail 8.8.4 ist neuerdings in der Lage, persistente Statusinformation uber die Erreichbarkeit von Ziel-MTAs zu nutzen, sodaß nichtverfügbare MTAs für bestimmte Zeit (30 min. ab dem letzten Versuch) von der Belieferung ausgeschlossen sind.

Wichtige funktionale Anderungen fur SMTP Chemis sind.

- Der Return-Receipt-To Header wird nicht mehr unterstutzt. Return-Receipt-To wurde nie in Form eines RFC standardisiert. Anstelle dessen
- ESMTP Erweiterung DSN ("Delivery Status Notification", RFC1891). Hiermit kann eine Quittierung der erfolgreichen Auslieferung vom Absender angefordert werden. User Agents mit DSN Unterstutzung sind z.B. elm-2.4ME+31 und mutt-0.57.
- $\bullet$  ESMTP Erweiterung ETRN ("Remote Message Queue Starting", RFC1985). ETRN erlaubt SMTP Clients, die Auslieferung der auf dem SMTP Server in der Queue stehenden Nachrichten anzustoßen. ETRN eignet sich besonders gut fur die Versorgung von Wahlleitungsteilnehmern mit SMTP Mail uber die Langzeit-Queue auf noc.belwue.de via P ort 625. Das in der sendmail-8.8.4 Distribution beiliegende etrn.pl Perl Script wurde fur die lokalen Verhaltnisse modiziert. Der bisherige Mailtransportmechanismus fur W ahlleitungsteilnehmer steht nach wie vor zur Verfugung. Es wird jedoch empfohlen, ETRN zu nutzen, falls die installierte Software es zuläßt (z.B. unter Linux).

Es wurde E-Mail Autoresponders installiert, mit dem die SMTP-Erreichbarkeit des eigenen Rechners getestet werden kann, ohne einen Login-Zugang auf einem externen Rechner zu haben. Eine Mail an echo@noc.belwue.de wird postwendend mit einer Meldung an den Absender beantwortet. Der Inhalt der Mail ist ohne Bedeutung und wird von dem Autoresponder ignoriert.

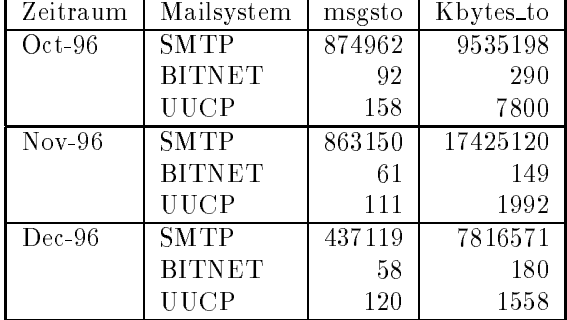

2. Mailstatistik fur den zen tralen Relay noc.belwue.de:

Die Zahlen beziehen sich auf den Transport von SMTP-Mail, durch direkte Auslieferung bzw. durch Weiterleitung zu den Gateways zum BITNET und UUCP.

3. Nameserver:

Seit Oktober 96 wird auf noc.belwue.de BIND-4.9.5 als DNS Serversoftware betrieben.

Der Umfang des Nameservice auf noc.belwue.de, ausgedruc kt in Anzahl von Zonen, (Stand 17. Jan. 1997): 218 Zonen im Primary Service, 694 Zonen im Secondary Service.

4. Timeserver:

Im letzten Quartal 96 traten bei der DCF77-Uhr am NTP-Timeserver noc.belwue.de Empfangsprobleme auf, die sporadisch den NTP-Server auf Stratum-2 abfallen ließen. Seit einigen Wochen ist der Empfang wieder ungestört. Die genaue Ursache der Storung konnte bisher nicht ermittelt werden, evtl. kommem kli- $\mathcal{L}$  matrix  $\mathcal{L}$  range. The Einstein Einstein F  $\mathcal{L}$  range. The Einstein Einstein Einstein Einstein Einstein Einstein Einstein Einstein Einstein Einstein Einstein Einstein Einstein Einstein Einstein Einstein E

5. WWW:

Neue virtuelle WWW-Server auf www.belwue.de:

http://www.ksa.bl.bw.schule.de/ (Kaufmannische Schule Albstadt) http://www.qg.tue.bw.schule.de/ (Quenstedt-Gymnasium Mössingen) http://www.hn.tue.bw.schule.de/ (Grund- und Hauptschule mit Werkrealschule

Nehren)

http://www.lgoe.ka.bw.schule.de/ (Leibnizgymnasium Ostringen)

http://www.ikg.rt.bw.schule.de/ (Isolde-Kurz-Gymnasium Reutlingen)

http://www.ths.rt.bw.schule.de/ (Theodor-Heuss-Schule Reutlingen)

http://www.ks1.s.bw.schule.de/ (Kaufmannische Schule Stuttgart)

http://www.sol.s.bw.schule.de/ (Solitude-Gymnasium Stuttgart)

http://www.gss.tue.bw.schule.de/ (Geschwister-Scholl-Schule Tubingen)

http://www.kp.tue.bw.schule.de/ (Kepler-Gymnasium Tubingen)

http://www.wg.tue.bw.schule.de/ (Wildermuth-Gymnasium Tubingen)

http://www.inpho.de/ (Fa. Inpho)

#### 6. X.29/Telnet Gateway:

Das uberlastete X.29/T elnet Gateway wurde durch ein zweites Gerat erganzt, das dediziert fur die V erbindung zum Deutsches Bibliotheksinstitut Berlin eingesetzt wird.

7. IP-Accounting:

Die Zuverlassigkeit der Accountingdaten der letzten 6-10 Monate ist gesunken. Ursache ist zum einen das teilweise Abschalten des Accountings auf dem BelWu Cisco an der Universitat Stuttgart, der stark zunehmende Umfang der Rohdaten sowie Personalmangel hinsichtlich der Weiterverarbeitung. Derzeit wird die Erfassung und Weiterverarbeitung neu aufgesetzt, sodaß mit einer Verbesserung der Situation gerechnet werden kann.

8. Kurse/Vortrage:

Ein Vortrag uber BelW u wurde an der BA Horb gehalten.

### 4 Außenbeziehungen

#### 4.1CNS

Zusammen mit CNS und der Universitat Karlsruhe wird derzeit untersucht, inwieweit ABR (dynamische variable Bandbreite) für die für Mitte '97 anstehenden ATM/IP-Verbindungen eingesetzt werden kann.

#### 4.2Öffentliche Bibliotheken

Gemäß des MWK sollen die rund 60 öffentlichen Bibliotheken in B-W "einen schnellen und kostengunstigen Zugang uber das Forschungsnetz BelWu" erhalten. Hierfur ist an den Bibliotheken jeweils ein Cisco1003 notwendig.

#### 4.3Schulen

Die Anbindung von Schulen schreitet voran. Mittlerweile ist auch ein Zugang ohne Ciscorouter moglich, allerdings kann die BelWu-Koordination hierfur keine Unterstutzung (Konguration, Fehlersuche, etc.) bieten.

In Esslingen sind die ersten Schulen uber das stadtische Telefonnetz angebunden. Durch die Bereitstellung der S2M-Anschlusse an den Universitaten zwecks Backup bei Kernnetzleitungsausfallen ist den Schulen dort ein kostengunstiger Zugang moglich. Nähere Informationen über Anschlussmöglichkeiten findet man unter http://www.belwue.de/BelWue/schul-anschluss.html.

Mit dem Verein "Schulen ans Netz" (SAN) wurde vereinbart, daß geförderte Schulen anstelle des Multimedia PCs auch einen Cisco1003 erhalten konnen. Eine entsprechende Bestellung von SAN bei Cisco ist Anfang Januar fur ca. <sup>15</sup> Schulen in B-W erfolgt.

Neben dem BelWu-AK3 fur die Schulen sind im Bereich des Oberschulamtes Stuttgart weitere regionale AKs geplant, der erste in Goppingen.

An dieser Stelle sei den vielen BelWu-Aufpunkten gedankt, die durch ihre aktive Unterstutzung die Anbindung von Schulen in einem Flachenland in einer Weise ermoglichten, die in Deutschland derzeit einzigartig ist und manche Schulen ausserhalb von B-W neidisch werden läßt.

### 5 BelWü-Entwicklung

#### 5.1 Videoconferencing und Computer-Supported Collaborative Work in Kontext von Belgischen worden der Stadt von

Auf ihrer Sitzung vom 08.10.1996 in Achern wurde von den Rechenzentrumsleitern Baden-Wurttem bergs ein Procedere fur die Realisierung von Videokonferenzen im BelWu-Netz beschlossen.

- 1. In einem ersten Schritt sollen an den Rechenzentren insgesamt neun öffentlich zugangliche Arbeitsplatze mit Videokonferenz-Ausstattung eingerichtet werden.
- 2. Auf Dauer sollen alle Arbeitsplatze fur Videok onferenzen ausgestattet werden.

Rechtzeitig zur Sitzung am 09.12.1996 wurde hierzu vom Rechenzentrum der Universitat Stuttgart je ein Realisierungsvorschlag (inklusive Kostenaufstellung) fur

- IP-basiertes Desktop-Multimedia-Conferencing (DMC) unter Windows 95/NT bzw. UNIX sowie
- ISDN-basiertes DMC unter Windows 95/NT

eingereicht. Wesentliche Aspekte aller Vorschläge waren dabei eine über das reine AV-Conferencing hinausgehende Funktionalität (für "Computer-Supported Collaborative Work") sowie eine gewisse Zukunftssicherheit der Investitionen in Anbetracht der derzeitigen Forschungs- und Entwicklungsaktivitaten auf diesem Gebiet.

Die Vorschläge für IP-DMC basieren im wesentlichen auf MBone-Applikationen, die im Rahmen des EG-Forschungspro jektes ESPRIT MICE erstellt wurden und nun im Rahmen von Telematics 1007 MERCI weiterentwickelt werden (siehe auch "Mbone in BelWu" an anderer Stelle in diesem Bericht). Durch Einsatz der Multicast-Technologie erlauben diese Tools Audio/Video-Konferenzen zwischen potentiell beliebig vielen Teilnehmern und gestatten außerdem das gemeinsame Bearbeiten von Texten und Zeichnungen.

Der Vorschlag fur ISDN-basierte Konferenzen beinhaltet im wesentlichen das Angebot eines Berliner ISDN-Karten- und -System-Herstellers, der in einem System Audio/Video-bertragung, Telefonie, Telefax, etc. sowie "Application-Sharing", d.h. das gemeinsame Bedienen von (Windows 95-)Applikationen, vereint.

Eines der erklrten Ziele von MERCI ist die Verbindung von ISDN-basierten und IPbasierten Konferenzsystemen - das RUS ist mit eigenen Entwicklungen an diesem Projekt beteiligt. Dadurch, daß der im ISDN-Vorschlag genannte Anbieter ebenfalls an diesem Projekt teilnimmt, ist gesichert, daß keine Entscheidung "auf ein Abstelldis "functionen" functionen u.U. event. bestehende Installationen u.U. event. bestehende Installationen in ein BelWu-Konzept integriert werden.

In Achern hat man sich nun im Prinzip auf ein PC-basiertes Vorgehen geeinigt - dem Leiter des Rechenzentrums der Universitt Ulm, Herrn Prof. Dr. Grossmann, wurde die Aufgabe ubertragen, einen konkreten Realisierungsplan auszuarbeiten.

Weitere Informationen zu den Projekten MICE und MERCI erhalten Sie unter

http://www-mice.cs.ucl.ac.uk/mice http://www-mice.cs.ucl.ac.uk/merci

Aktuelle Versionen diverser MBone-Applikationen gibt es unter

http://www.mbone.de

Paul Christ, Holger Fahner, Andreas Rozek, Robert Stoy

#### 5.2MBone in BelWu

MBone und seine Anwendung in Deutschland - und in BelWu - wurde und wird w esentlich durch die BelWu-Entwicklung im Zusammenhang mit den ESPRIT/Telematics Projekten MICE und MERCI gestaltet.

Inzwischen wurde ein Stand errreicht, der mehr geordnete Betriebsverhaltnisse erfordert: In diesem Sinne fand am 16.1.97 in Stuttgart auch ein Gesprach zwischen dem DFN, dem DFN NOC und der BelWu-Entwicklung statt.

Seit dem Weggang von Peter Feil betreut Holger Fahner verstarkt die MBone Aktivitaten.

Zum aktuellen Status:

Der Anschluss der BelWu Universitaten ist komplett uber die folgenden Knoten erfolgt:

Uni Ulm (hal.rz.uni-ulm.de)

 $U$  Tubing the set (jim the function of the set of  $\mathcal{A}$  , and  $\mathcal{A}$  are  $\mathcal{A}$  . Then

Uni Konstanz (arlen.informatik.uni-konstanz.de)

Uni Karlsruhe (video1.rz.uni-karlsruhe.de)

Uni Freiburg (mbone.ruf.uni-freiburg.de)

Uni Mannheim (cisco7000.uni-mannheim.de)

Uni Heidelberg (sun3.urz.uni-heidelberg.de)

Uni Stuttgart (mbone.rus.uni-stuttgart.de und suntrec.rus.uni-stuttgart.de)

Fachhochschulen:

 $F = F + F$  . The function  $\Delta$  for  $\Delta$  is the estimate of estimate  $\Delta$  . The estimate of  $\Delta$ For the further than  $f(x)$  and  $f(x)$  are the studies of the studies of the studies of the studies of the studies of the studies of the studies of the studies of the studies of the studies of the studies of the studies of

Sonstige Anschlüsse:

Max-Planck Institut (MPI-Stuttgart.BelWue.DE) Fraunhofer Institut fur Arbeitsorganisation Stuttgart (pharynx.rpd.iao.fhg.de)

Der grösste Teil der MBone Tunnels enden in Multicast Routern der Rechenzentren, die den Verkehr dann in der jeweiligen Institution weiterverteilen. Ausnahmen hierbei sind Tubingen, Konstanz und Esslingen, wo andere Institute der Hochschule den Zugang ubernahmen.

Freiburg und Mannheim wurden vom Knoten in Stuttgart auf den Router in Karlsruhe verlegt. Heidelberg wird wiederum von Mannheim versorgt. Es ist somit eine Baumstruktur geschaffen, die das Multicastrouting eindeutig ausnutzt und das BelWu dadurch weniger belastet. Es ist anzumerken, dass der Anschluss einer Institution nur auf Anfrage geschieht. Es handelt sich hierbei um ein (noch) experimentelles Netz, das nicht das Ziel hat BelWü flächendeckend und systematisch mit einem neuen Service zu versorgen. Doch zeigte sich aufgrund der vielen Anfragen und der mittlerweile Universtatsweiten Abdeckung mit MBoneansclussen ein enormer Bedarf, der sicher noch steigen wird, da vermehrt auch die Fachhochschulen Interesse an dieser Technologie zeigen. Die Abteilung BelWu-Entwicklung stand und steht bei technischen Fragen jederzeit zur Verfugung. (Infos: http://www.mbone.de)

Holger Fahner

#### A Reisen und Kontakte

- 1. BelWu-AK2 Sitzung an der FHT Stuttgart.
- 2. BelWu-AK3 Sitzung an der Friedrich Ebert Schule Esslingen.
- 3. BelWu-AG ATM und Security in Karlsruhe bzw. Stuttgart.
- 4. Cisco-Installation an der FH Aalen, FHT Esslingen, Filmakademie Ludwigsburg, LPB Stuttgart, Fa. Inpho, Filstal Online und diversen Schulen.
- 5. Gesprach mit dem stadtischen Schulamt Stuttgart wegen Anbindung von Schulen.
- 6. Gesprache mit Vertretern der Esslinger Schulen wegen Anbindung uber das Stadtnetz.
- 7. Gesprach mit der ITZ und ZKD uber die Anbindung des LVN.
- 8. Gespräche mit CNS über die Vernetzung des BelWü.
- 9. Gesprach wegen der Anbindung des Technologiezentrums Stuttgart.
- 10. Schulen ans Netz Tagung der LBW.
- 11. DIGI Tagung in Berlin.
- 12. Exponent Messenger in Dusseldorf. Exponent Messenger in Dusseldorf. However, the exponent Messenger in Dus
- 13. IHK-Stuttgart Arbeitskreis Internet.
- 14. DFN-Betriebstagung in Berlin.
- 15. DFN-Mitgliederversammlung in Bonn.

# B Ausfallstatistik

werden.

## C Durchsatzmessung

Die erste Tabelle zeigt den mit ftp gemessenen Durchsatz von Stuttgart aus zu den BelWu-SUNs an den Universitaten, sowie zu einer Fachhochschule. Die verwendeten Dateigrösen waren 2 MByte (Freiburg, Heidelberg, Hohenheim, Karlsruhe, Konstanz, Mannheim, Tubingen, Ulm und LRZ Munc hen uber <sup>34</sup> MBit/s BWiN, FH Oenburg uber <sup>2</sup> MBit/s Monopolleitung ), sowie <sup>10</sup> MByte (Stuttgart uber <sup>10</sup> MBit/s Ethernet). Die Dateien wurden nach /dev/null kopiert. Ein Testlauf fand am 17.1.97 zwischen 11:30 und 12:00 Uhr statt; der andere wurde am 18.1.97 nachts zwischen 1:45 und 2:10 Uhr durchgefuhrt; der hierbei ermittelte Durchsatz ist durch die zufallsbedingte Auslastung der Leitung verursacht. Die Werte sind in KByte/sec.

|                    | Nachts |     |        |     | Tagsüber |     |                 |     |
|--------------------|--------|-----|--------|-----|----------|-----|-----------------|-----|
|                    | ascii  |     | binary |     | asc11    |     | $_{\rm binary}$ |     |
|                    |        |     |        |     |          |     |                 |     |
| Teilnehmer         | put    | get | put    | get | put      | get | put             | get |
| Uni Freiburg       | 460    | 330 | 480    | 340 | 500      | 300 | 530             | 320 |
| Uni Heidelberg     | 330    | 320 | 350    | 400 | 370      | 320 | 320             | 430 |
| Uni Hohenheim      | 170    | 190 | 620    | 340 | 200      | 200 | 650             | 310 |
| Uni Kaiserslautern | 240    | 220 | 350    | 480 | 220      | 190 | 400             | 440 |
| Uni Karlsruhe      | 280    | 240 | 560    | 550 | 280      | 280 | 480             | 330 |
| Uni Konstanz       | 420    | 440 | 410    | 440 | 380      | 360 | 380             | 390 |
| Uni Mannheim       | 730    | 330 | 780    | 340 | 750      | 420 | 780             | 470 |
| Uni Stuttgart      | 640    | 700 | 660    | 690 | 580      | 610 | 780             | 800 |
| Uni Tübingen       | 81     | 170 | 97     | 220 | 54       | 61  | 92              | 97  |
| Uni Ulm            | 870    | 660 | 1000   | 660 | 800      | 590 | 1000            | 640 |
| FH Offenburg       | 200    | 34  | 200    | 32  | 190      | 39  | 180             | 32  |
| LRZ München        | 720    | 100 | 600    | 120 | 620      | 100 | 680             | 120 |

Die zweite Tabelle zeigt die mit ping (netmon) gemessenen Roundtripzeiten in Millisekunden. Gemessen wurde am 17.1.97 zwischen 11:00 und 11:40 Uhr von Stuttgart aus.

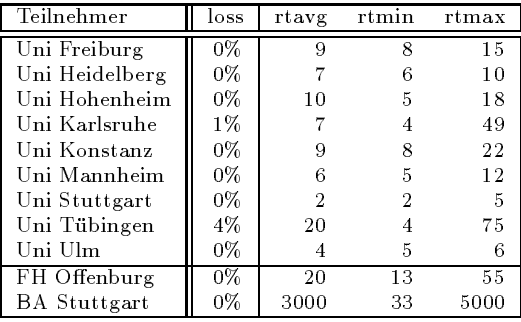

Die Daten wurden anfangs anhand der BelWu-Datenbank ermittelt; spater aufgrund von Nameserverabfragen. Die Anzahl der realen Rechner kann von diesen Werten abweichen:

Bei Einsatz eines Firewalls sind ggf. wesentlich mehr Rechner an das Internet angeschlossen. Im Falle von statischen IP-Adressen fur Modemzugange sind die Werte wesentlich hoher als wenn die Adressen dynamisch vergeben werden. Es gab auch schon Falle, in denen in einem Adressraum teilweise jeder IP-Adresse ein Rechnername zugeordnet wurde (im Extremfall hatte dann eine Organisation mit einem Class-B Netz uber 65.000 Eintrage).

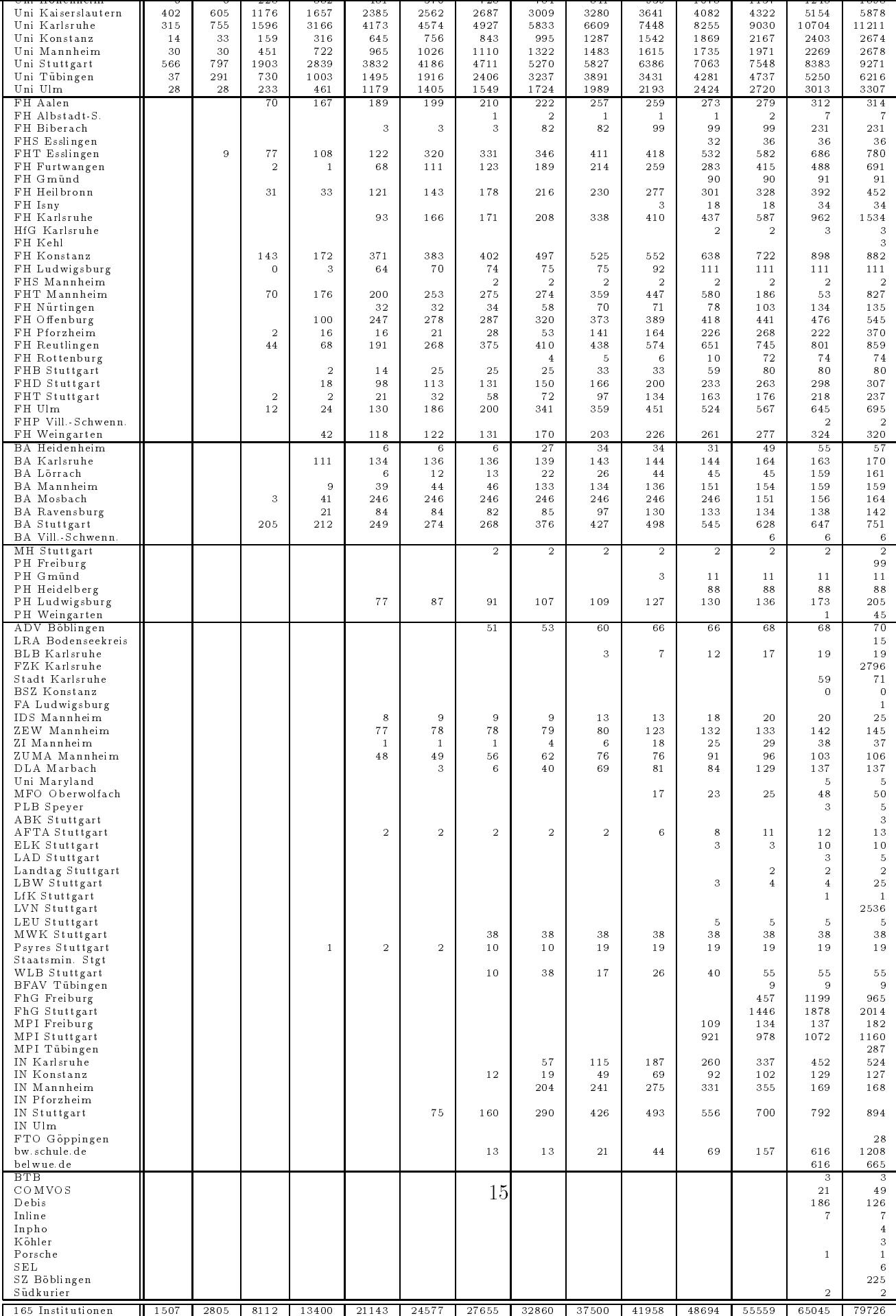

### E Virtuelle WWW- und ftp-Server auf www.belwue.de

http://www.ksa.bl.bw.schule.de/ (Kaufmannische Schule Albstadt) http://www.aeg.bb.bw.schule.de (Albert-Einstein-Gym., Boblingen) http://www.fes.es.bw.schule.de/ (Friedrich-Ebert-Schule, Esslingen am Neckar) http://www.alf.es.bw.schule.de/ (Staatl. Akademie fur Lehrerfortbildung Esslingen) http://www.hes.fn.bw.schule.de (Hugo-Eckener-Schule, Friedrichshafen) http://www.cbs.hd.bw.schule.de/ (Carl-Bosch-Schule Heidelberg) http://www.dla-marbach.de/ (Deutsches Literaturarchiv Marbach) http://www.qg.tue.bw.schule.de/ (Quenstedt-Gymnasium Mössingen) http://www.hn.tue.bw.schule.de/ (Grund- und Hauptschule mit Werkrealschule Nehren) http://www.lgoe.ka.bw.schule.de/ (Leibnizgymnasium Ostringen) http://www.rs-renningen.bb.bw.schule.de/ (Realschule Renningen) http://www.ikg.rt.bw.schule.de/ (Isolde-Kurz-Gymnasium Reutlingen) http://www.ths.rt.bw.schule.de/ (Theodor-Heuss-Schule Reutlingen) http://www.gds.bb.bw.schule.de/ (Gottlieb-Daimler-Schule Sindelfingen) http://www.lls.s.bw.schule.de/ (Luginslandschule Stuttgart) http://www.sol.s.bw.schule.de/ (Solitude-Gymnasium Stuttgart) http://www.ks1.s.bw.schule.de/ (Kaufmannische Schule Stuttgart) http://www.leu.bw.schule.de/ (Landesinstitut fur Erzieh ung und Unterricht, Stgt) http://www.osa.s.bw.schule.de (Oberschulamt Stuttgart) http://www.lad-bw.de (Landesarchivdirektion, Stuttgart) http://www.elk-wue.de/ (Evangelische Landeskirche in Wurttem berg) http://www.landtag-bw.de/ (Landtag Baden-Wurttem berg) http://www.noc.dfn.de/ (DFN-NOC) http://www.inpho.de/ (INPHO) http://www.gss.tue.bw.schule.de/ (Geschwister-Scholl-Schule Tubingen) http://www.kp.tue.bw.schule.de/ (Kepler-Gymnasium Tubingen) http://www.wg.tue.bw.schule.de/ (Wildermuth-Gymnasium Tubingen) http://www.ghs-waldachtal.fds.bw.schule.de (Grund- und Hauptchule Waldachtal) http://www.fts.vs.bw.schule.de (Feintechnikschule, Vill.-Schwenningen) ftp.lls.s.bw.schule.de (Luginslandschule Stuttgart (Untertuerkheim)) ftp.ikg.rt.bw.schule.de (Isolde-Kurz-Gymnasium Reutlingen)

ftp.gs.og.bw.schule.de (Gewerbliche Schulen Offenburg)

ftp.fes.es.bw.schule.de (Friedrich-Ebert-Schule Esslingen)

ftp.elk-wue.de (Evangelische Landeskirche in Wurttem berg)

ftermed (Landesinstitut fund und Unterricht) fur Erzieh in Erzieh und Unterricht (Landesinstitut für Erzieh und U

### F Angeschlossene Schulen

Schulen: Gewerbliche Schule Aalen (FH Aalen) Justus-von-Liebig-Schule Aalen (FH Aalen) Landesberufsschule fur das Hotel und Gaststattengewerbe Bad Uberkingen (FTO) \*) Grund- und Hauptschule Bitz (Universität Tübingen) +) Albert-Einstein-Gymnasium Boblingen (Universitat Stuttgart)  $Schönbuchschule Dettenhausen (Universität Tübingen) +)$ Anne-Frank-Schule Dusslingen (Universitat Tubingen) Hariolf-Gymnasium Ellwangen (FH Aalen) Morike-Gymnasium Esslingen (FHT Esslingen) Goethe-Gymnasium Emmendingen (Universitat Freiburg) +) Friedrich-Ebert-Schule Esslingen (Universitat Stuttgart) Peart Sprachenschulen Esslingen (FHT Esslingen) Eduard Spranger Gymnasium, Filderstadt (Universitat Hohenheim) +) Berufsfachschule Freiburg (Universitat Freiburg) +) Claude-Dornier-Schule Friedrichshafen (EST Tettnang) Droste-Hulsho-Sc hule Friedrichshafen (EST Tettnang) Graf-Zeppelin-Gymnasium Friedrichshafen (Universitat Konstanz) Hugo-Eckener-Schule Friedrichshafen (Universitat Konstanz) Albertus-Magnus-Gymnasium Friesoythe (Universität Tübingen)  $+)$ Grund-und Hauptschule mit Werkrealschule Frommern (Universitat Tubingen) Michelberg-Gymnasium Geislingen (Universitat Ulm) \*) Gewerbliche Schule Göppingen (FTO)  $*$ ) Carl-Bosch-Schule Heidelberg (Universitat Heidelberg) Gymnasium-Neckargemund Heidelberg (Universität Heidelberg)  $+)$ Gymnasium des Englischen Instituts Heidelberg (Universität Mannheim) +) Heinrich-Siegmund-Gymnasium Heidelberg (Universitat Heidelberg) +) Holderlin-Gymnasium Heidelberg (Universitat Heidelberg) +) Hohenstaufen-Gymnasium Heidelberg (Universitat Heidelberg) +) Johannes Gutenberg Schule Heidelberg (Universitat Mannheim) +) Julius-Springer-Schule Heidelberg (Universitat Mannheim) +) Karl-Friedrich-Schimper-Realschule Heidelberg (Universität Heidelberg) +)  $\mathcal{F}$  riedrich-Gymnasium Heidelberg (Universitat Heidelberg) +)) +) +  $\mathcal{F}$  Heidelberg (Universitat Heidelberg) +) +  $\mathcal{F}$ Kurpfalz-Gymnasium Heidelberg (Universitat Heidelberg) +) St.-Raphael-Schulen Heidelberg (Universität Karlsruhe) +) Stefan-Haken-Schule Heidelberg (Universitat Heidelberg) +) Gewerbliche Berufsschule Heidenheim (FH Aalen) Maria von Linden Schule, Gewerbliche Berufsschulzentrum, Heidenheim (FH Aalen) Gewerbliche Schule Heidenheim (FH Aalen) Werkgymnasium Heidenheim (FH Aalen)

Gustav von Schmoller Schule Heilbronn (FH Heilbronn) +) Justinus-Kerner-Gymnasium Heilbronn (FH Heilbronn) +) Kaufmannische Kreisberufsschule Heilbronn (Heilbronn) +) Mönchseegymnasium Heilbronn (FH Heilbronn)  $+)$ Theodor-Heuss-Gymnasium Heilbronn (FH Heilbronn) +) Wilhelm-Maybachschule Heilbronn (FH Heilbronn) +) Gymnasium Hemsbach (Universitat Mannheim) +) Carl-Engler Realschule Hemsbach (Universitat Mannheim) +) Gymnasium Herabronn (FH Heilbronn) +) Rosenstein-Gymnasium Heubach (FH Aalen) Gauss Gymnasium Hockenheim (Universitat Mannheim) +) Martin-Gerbert-Gymnasium Horb (Universitat Tubingen) +) Heinrich-Meidinger-Schule Karlsruhe (Compuserve) +) Uhlandschule Karlsruhe (IN Karlsruhe) +) Max-Eyth-Schule Kirchheim (Universitat Stuttgart) Ernst-Sigle-Gymnasium Kornwestheim (Universitat Tubingen) +) August-Lammle-Schule Kusterdingen (Universitat Tubingen) Carl-Benz Gymnasium Ladenburg (Universitat Mannheim) +) Kaufmännische Schulen Integriertes Berufliches Gymn. Lahr (FH Offenburg) Hölderlin-Gymnasum Lauffen (FH Heilbronn)  $+)$ Berufsschule Laupheim (Universitat Ulm) +) Immanuel-Kant Gymnasium Leinfelden, (Universitat Stuttgart) Beru
iches Schulzentrum Leonberg (Universitat Stuttgart) Carl-Schafer-Schule Ludwigsburg (Universitat Stuttgart) Carl-Benz Schule Mannheim (Universitat Mannheim) +) Dietrich-Bonhoeffer Schule Mannheim (Universität Mannheim) +) Eberhard-Gothein Schule Mannheim (Universitat Mannheim) +) Elisabeth Gymnasium Mannheim (Universitat Mannheim) +) Feudenheimgymnasium Mannheim (Universitat Mannheim) +) Friedrich-List Schule Mannheim (Universitat Mannheim) +) Geschwister-Scholl Gymnasium Mannheim (Universitat Mannheim) +) Heinrich-Lanz Schule I Mannheim (Universitat Mannheim) +) Heinrich-Lanz Schule II Mannheim (Universitat Mannheim) +) Helene-Lange Schule Mannheim (Universitat Mannheim) +) Integrierte Gesamtschule Mannheim-Herzogenried (Universitat Mannheim) +) Karl-Friedrich Gymnasium Mannheim (Universitat Mannheim) +) Lessing Gymnasium Mannheim (Universität Mannheim) +) Liselotte Gymnasium Mannheim (Universitat Mannheim) +) Ludwig-Frank Gymnasium Mannheim (Universitat Mannheim) +) Max Hachenburg Schule Mannheim (Universitat Mannheim) +) Moll Gymnasium Mannheim (Universität Mannheim)  $+)$ Peter-Petersen Gymnasium Mannheim (Universitat Mannheim) +) Siemens Schule Mannheim (Universitat Mannheim) +)

Bildungszentrum Markdorf (Fachhochschule Konstanz) +) Gewerbliche Schule Metzingen (priv. Provider) Friedrich-List-Realschule Mossingen (Universitat Tubingen) +) Quenstedt-Gymnasium Mossingen (Universitat Tubingen) Theodor-Heuss-Gymnasium Muhlac ker (Universitat Karlsruhe) +)  $\mathcal{L}$ Otto-Hahn-Gymnasium Nagold (Universitat Tubingen) +) Stephen-Hawking-Schule Neckargemund (Universitat Heidelberg) \*) Gewerbliche Kreisberufs-und Fachschule Neckarsulm (FH Heilbronn) +) Grund- und Hauptschule mit Werkrealschule Nehren (Universitat Tubingen) Albert-Schäffle-Schule Nürtingen (Universität Stuttgart) Leopold-Feigenbutz-Realschule Oberderdingen (Universitat Karlsruhe) +) Gewerbliche Schulen Offenburg (FH Offenburg) Kaufmännische Schulen Offenburg (FH Offenburg) Leibniz Gymnasium Ostringen (Universität Karlsruhe) \*) Realschule Renningen (Universitat Stuttgart) Albert-Einstein-Gymnasium Reutlingen (Universitat Tubingen) +) Isolde-Kurz Gymnasium Reutlingen (Universitat Tubingen) Johannes Keppler Gymnasium Reutlingen (FH Reutlingen, Seicom) +) Kerschensteinerschule Reutlingen (Universitat Tubingen) Theodor-Heuss-Schule Reutlingen (Universitat Tubingen) Eugen-Bolz-Gymnasium Rottenburg (Universitat Tubingen) +) Robert-Gerwig-Schule Sankt Georgen (FH Furtwangen) \*) Gewerbliche-Schule Schorndorf (Universitat Stuttgart) Kurpfalz Gymnasium Schriesheim (Universitat Mannheim) +) Kurpfalz-Realschule Schriesheim (Universitat Mannheim) +) Adalbert-Stifter-Realschule Schwabisch Gmuend (FH Gmund) Gymnasium Schwabisch Hall (FH Heilbronn) +) Kaufmannische Schule Schwabisch Hall (FH Heilbronn) +) Hebel-Gymnasium Schwetzingen (Universitat Mannheim) +) Gottlieb-Daimler-Schule Sindelngen (Universitat Stuttgart) Hegau-Gymnasium Singen (Universitat Konstanz) Hohentwiel-Gewerbeschule Singen (Universitat Konstanz) Erich-Kastner-Realschule Stutensee (Universitat Karlsruhe) Thomas-Mann Gymnasium Stutensee (Universitat Karlsruhe) +) Leibniz-Gymnasium Stuttgart (Universitt Stuttgart) +) Luginslandschule Stuttgart (Universitat Stuttgart) Patch American Elementary School, Stuttgart +) Patch American High School, Stuttgart +) Solitude-Gymnasium Stuttgart (Universitat Stuttgart) Werner-Siemens-Schule Stuttgart (BA Stuttgart) +) Elektronikschule Tettnang (FH Weingarten)

Carlo-Schmid-Gymnasium Tubingen (Univ ersitat Tubingen)

 $G$ er der deren Derendingen-Derendingen- $G$ ersitat Tubingen-Derendingen (Univ  $G$ Geschwister-Scholl-Schule Tubingen (Universitat Tubingen) Kaufmännische Schule Wirtschaftsgymnsium Tübingen (Universität Tübingen) +) Kepler-Gymnasium Tubingen (Univ ersitat Tubingen)  $S$  . Seminar  $S$  . Seminar further the seminar  $\bigcap_{i=1}^n S$  . Seminar  $\bigcap_{i=1}^n S$  is the seminar  $\bigcap_{i=1}^n S$  $W$ ildermuth-Gymnasium Tubingen (Univ  $U$ ubingen) Tubingen (Univ  $U$ Friedrich List Schule Ulm (Universität Ulm) +) Robert Bosch Schule Ulm (Universität Ulm) +) Schubart Gymnasium Ulm (Universitat Ulm) +) St. Hildegard Schule Ulm (Universität Ulm  $+)$ Valckenburg Schule Ulm (Universitat Ulm) +) Staatliche Feintechnikschule Villingen-Schwenningen (FH Furtwangen, ASt. V-S) Illertal-Gymnasium Vohringen (Universitat Ulm) Technisches Gymnasium Waiblingen (IN Stuttgart)  $+)$ Grund- und Hauptschule Waldachtal (Universitat Stuttgart) Justus-Liebig-Schule Waldshut-Tiengen (Compuserve) +) Dietrich-Bonnhofer Hauptschule Weinheim (Universitat Karlsruhe) +) Dietrich-Bonnhofer Gymnasium Weinheim (Universitat Karlsruhe) +) Dietrich-Bonnhofer Schule Weinheim (Universitat Mannheim) +) Elisabeth-Gymnasium Weinheim (Universitat Mannheim) +) Justinus-Kerner-Gymnasium Weinheim (FH Heilbronn) +) Volkshochschulen: Volkshochschule Heidelberg (Universitat Heidelberg) \*) Volkshochschule Karlsruhe (Stadt Karlsruhe) +) Volkshochschule Konstanz-Singen e.V. (Universitat Konstanz) Volkshochschule Kunzelsau (FH Heilbronn) +) Volkshochschule Kreis Ludwigsburg (Universitat Stuttgart) Volkshochschule Stadt Ludwigsburg (Universitat Stuttgart) Volkshochschule Metzingen-Ermstal (Seicom) +) Volkshochschule Reutlingen (Universität Tübingen)  $+)$ Volkshochschule Rottenburg (Universität Tübingen) +)  $\mathcal{L}$  value the Tubingen (Universitate Tubingen  $\mathcal{L}$  and  $\mathcal{L}$   $\mathcal{L}$   $\mathcal{L}$   $\mathcal{L}$   $\mathcal{L}$   $\mathcal{L}$   $\mathcal{L}$   $\mathcal{L}$   $\mathcal{L}$   $\mathcal{L}$   $\mathcal{L}$   $\mathcal{L}$   $\mathcal{L}$   $\mathcal{L}$   $\mathcal{L}$   $\mathcal{L}$   $\mathcal{L}$   $\mathcal$ Volkshochschule Ulm (Universitat Ulm) +) Abendakademie und Volkshochschule GmbH, Mannheim (Universitat Mannheim) Sonstige: Akademie fur Lehrerfortbildung, Esslingen (Univ ersitat Stuttgart) +) Landeszentrale fur politisc he Bildung B-W., Bad Urach (FH Reutlingen) Chemisches Institut Dr. Flad, Berufskolleg fur Chemie und Um welt, Stuttgart (Universitat Stuttgart) +)

\*) Antrag gestellt, Anschluß in die Wege geleitet

+) Anschluss ohne die BelWu-Koordination

siehe auch:

http://www.educat.hu-berlin.de/cgi-bin/w3-msql/schulen/bundesland.html?Bundesland=bw

Über die Universität Karlsruhe existiert ein Modemzugang für eine Vielzahl von Lehrern, die dort auch WWW Seiten ihrer Schulen abgelegt haben. Siehe hierzu http://www.uni-karlsruhe.de/ RAI

## G Verwendete Abkurzungen ab der Stadt und der Stadt und der Abkurzungen abkürzung abkurzungen abkürzung abkürz

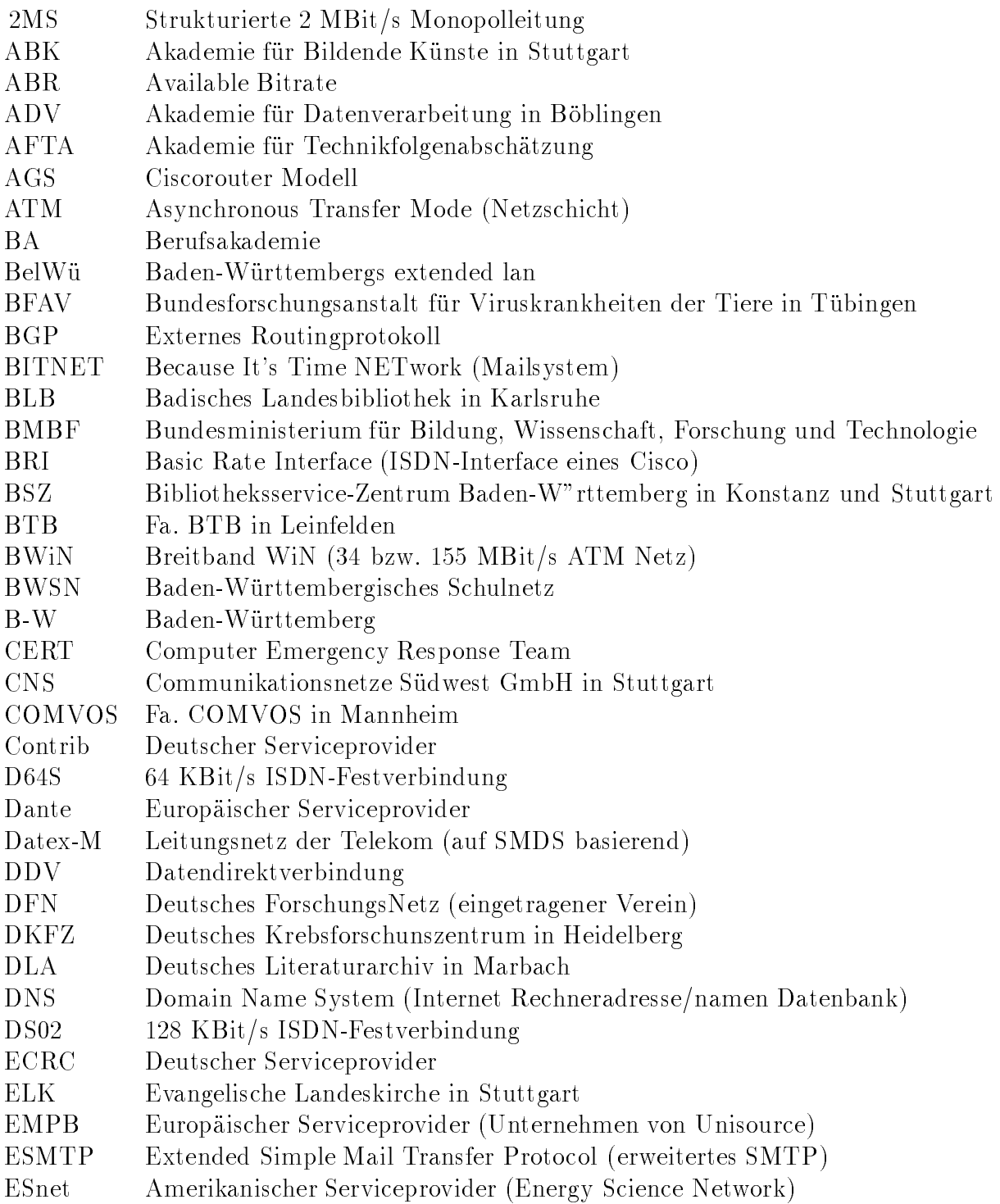

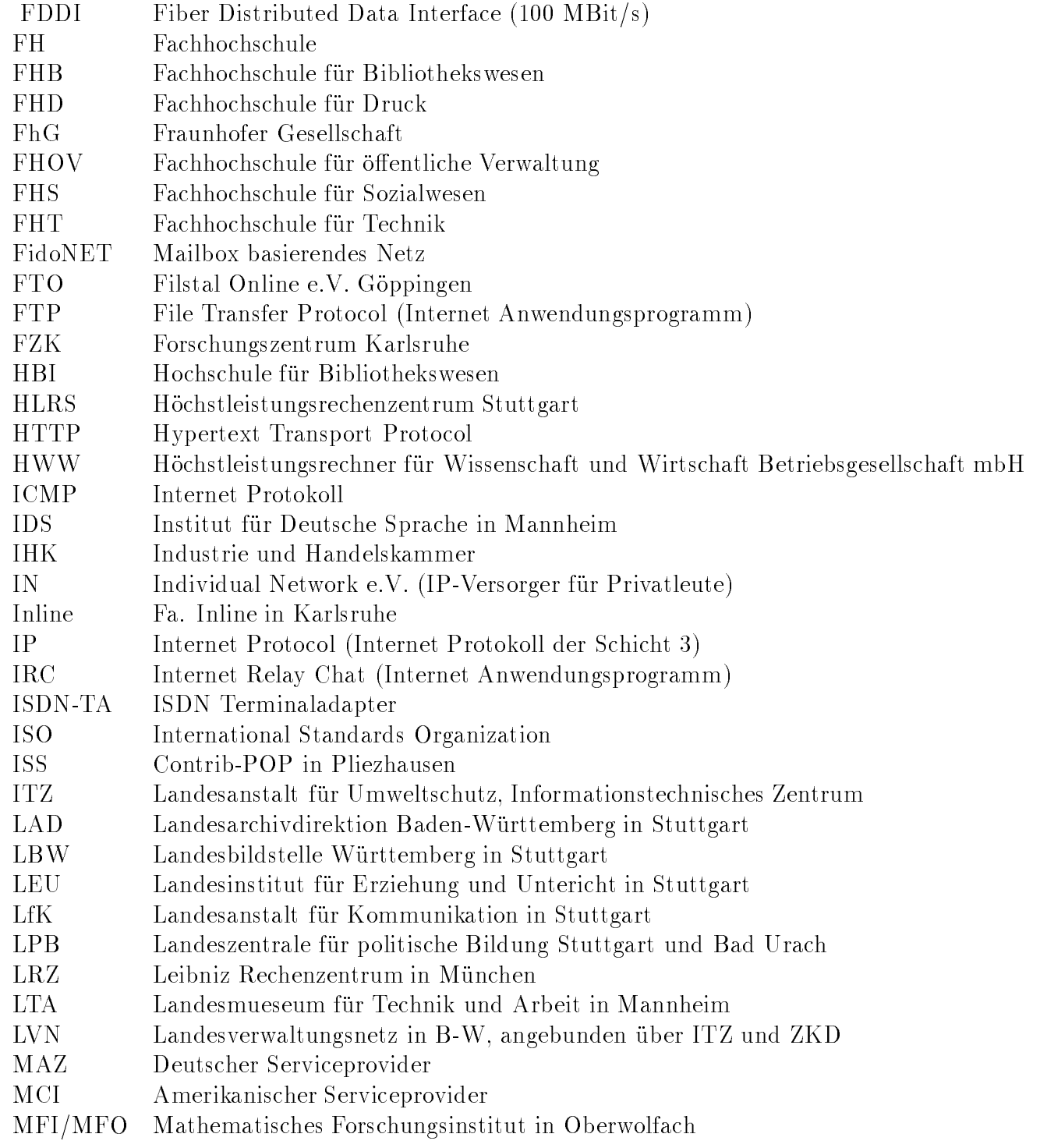

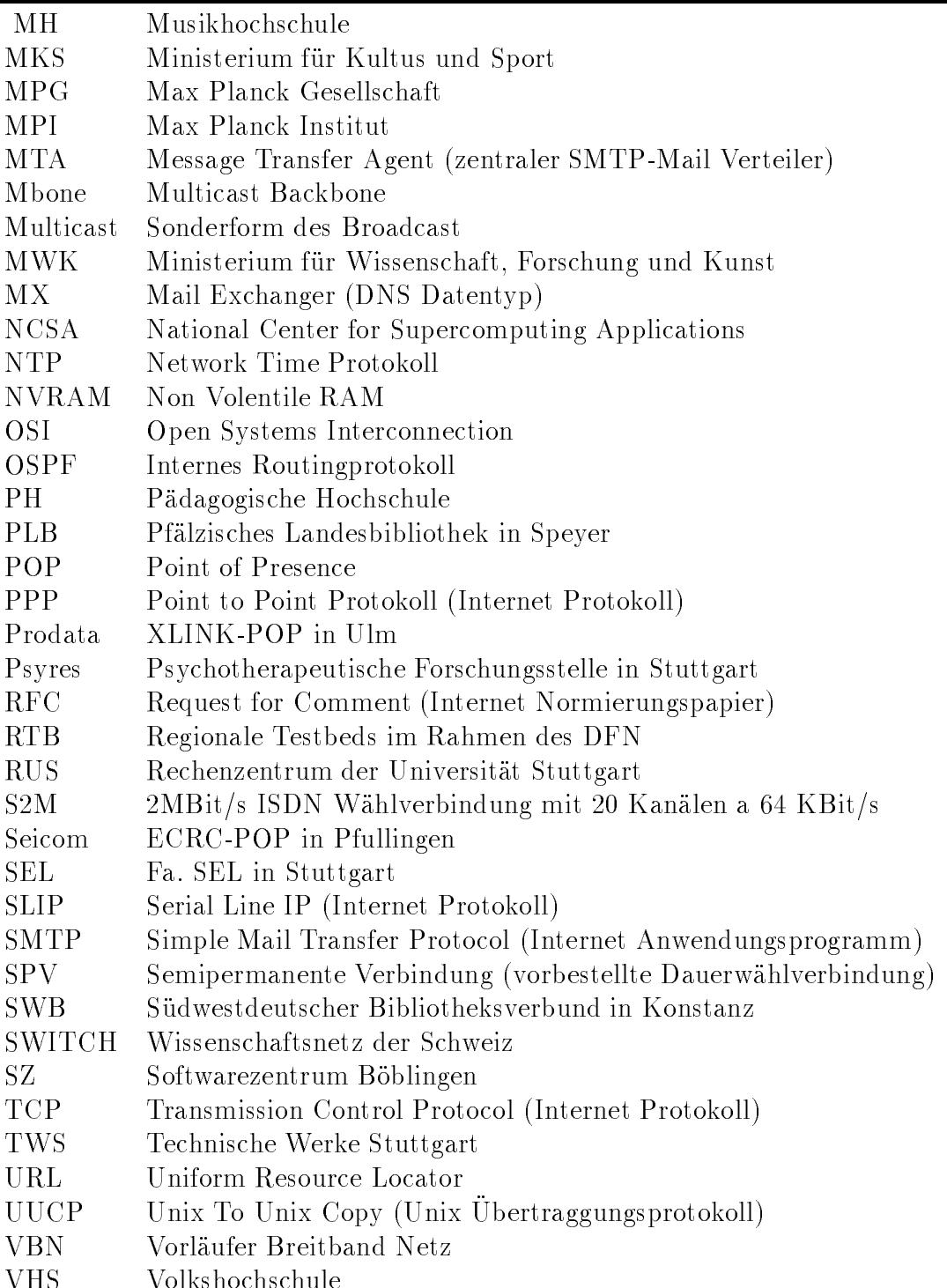

- V-S Villingen-Schwenningen VWA Verwaltungsakademie in Stuttgart
- WiN X.25-Wissenschaftsnetz des DFN
- we see the contract  $\mathbb{R}$  with  $\mathbb{R}$  in Studies in Studies in Studies in Studies in Studies in Studies in Studies in Studies in Studies in Studies in Studies in Studies in Studies in Studies in Studies in Studies in
- WWW World Wide Web (Internet Anwendungsprogramm)
- X.29 Virtuelles Terminal der OSI-Welt
- X.400 Mailsystem der OSI-Welt
- XLINK Deutscher Serviceprovider
- $\mathcal{L}$
- 
- $\mathcal{L}$
- ZPG Zentrale Pro jektgruppe (des LEU)
- $\Omega$ umfagen, Methoden und Analysen in Mannheim und Analysen in Mannheim und Analysen in Mannheim und Analysen in Ma